$2059.9155$  HAMG 19433 (1-100) [ شمارةُ ١ ] جلال الدير حکیم سال اول گیرد- $[1 - 2a]$ صاحب امذ قيمت اشتراك ساليانه ا و يو م 盛上海  $10 - 14$  $= 58$ ۴٫ قران طهران جلال الدين المستعمل وسالا سان  $AA9$ سایر بلاد داخله مستقط قران طهران صاحب اشياز مستحدث المستحدث  $5$ lio 11 روسيه وقنقاز نايب مدير ويومية المستنبئ سایر ممالك حارجه ۳۰ فرانك  $500$ غیر از رو +8 ( فيت يك نسخه )# ١٠٠٠) ١٩٠ در طهران بکلسد دینار طهران المستقلقين سایر بلاد ابران لوه شاهی است نايپ.مدير مي<sub>د است</sub>احسين شان قيمت اعلان مطرى غير از روز كاحد است ...  $1511$ دوقران أست طبع و بزرج الباد مهجة طهران أينجه . . . . ومية ملَّى أزاد سياسي اخباري تجاري علمي ادبي مقالان عام العنفعه كَيْبَ -حنثر بالمضأ قبول ودرانتشارش اداره آ زاداست كيحب ينا آننا من بالاوز ۱۳۲۵ هجري قمري و۹ اردي بېشت ماء جلالي ۸۴۹ و۲۹ آوريل ۱۹.۷ ميلادي په  $\frac{1}{\sqrt{2}}$ بار خد علو كامة مسلما نان و اتحاد آنانرا طالبهم توسعة دائره انيات مارا ث المستنبوط بين في إناس أورشداً و شداً افكار برادران را وجمه هيت ساحت ابيم هو: خواه ويناآننامن المجنازيك حريت وآزادى وعاشق مباوان وبرادري حستنيم والمسموقت ووشنائي بخش بار خد ا رواج تجبارن و صنباعت از دیاد ترون و مکنت گره خود ك مقدس وخلص كردان و نیات مارا همکان را خواها نیم ایران را که وطن عریز ماست آباد ست و زبان عهيدة وظيفه وتكانيف تا جنانڪ و ما كنان اين خاك يك را آزاد و دلشا د ميخراهيم  $-$  ;  $|s5|$ ۔ ان تو اخستی شاپان توانیم مقرره خود وبالجمله مسلك وهيوءها در اين ررز لامسة يوسيه الرلزل نباعد ليسدرت وتوانائي كرات دست و زباز همان مسلك و منهج روز نامة هفتگي حبالعقين است لاز کار و . زيات درمقام نشر حقايق فرما که از -و در نظر قراء محذرم آشکار است که روز ناسهٔ الش ڪه سعت ده ڪ از شدائد متزلزل نبائد حبل المتين در عرض چهار ده سال تمام يك امر مهمرا و تيره نگردد دل را قوت ابروا ننما: ډوزگار و ٠ منظور گرفته فریادها میزد و قوم را بست آن متوجه تخويف وتهديد انديشه مساعدت يخش ڪه میساخت و در راء وصول ان مقصد معلی ڪرفتار از اندازه عطا فرما تا از از عاهرا ويروا ننما چندر ها ڪلات کرديد و در چه گردايهاي هولناك ت برادران لبربز نکردیم جونيي اء فا مساعدت دچار عد و با چه دشمنان قوی بازو پنجه آفکند و باچه فستورث واحق نويسي أنحراني گردان ا و از عاهرا موانع ومزاحم مصادبي گشت تا آنكه بحمدالله كاميسال تجوئيم لفارس والمراض والراما فور لطن و ملت و مقضىالمرام گرديد وباستعانت ثبات و استفاءت وحسن مقصد بر همه مواج يبشي گرفت و بردشمنان ظفر يافت ا جو ش<sub>ش</sub> = وطن و ملنه الكليمي التساوي حويش كوعش و وآنچه در طلبش بهرسو میشنافت بدست آورد بشی فهوطنان مه وجودش ڪرين پا آن تائير موهبت نما که بلاغات مان استخـلاص ملت و دولت ایران از دست بیسکا نگان و هموطنان . المستنصل و هوش بجانب خالات و تاسیس اساس عدال و مثبروطیت و محو آثار استبداد گرون ما .ه بيانان مان - - - - د. بزرك كردگارا تو از وظلم وبدعت وترويج أحكام الهي جنباتكه أمروز این امر ج درون ما سنسبر و بر سند ما واقف ڪالز آقدام بفضل حدا و توجه امام عصر عجلالله فرجه در ظل موطنان ك باين امر جديد المستند والت وترقى وطن و ظلیل بدر تاجدار مهربان ما ( محمد علی شاه ) خلدالله طمع ندوخة هموطنان مستقصد الريم بز خارق دنيه چشم ملکه ومجلس مقدس شورای ملّی که بعثابه ماه تا بان و فقدس السلاء طمع ندو- ربيس الله حيال را نيالوده ايم دين آفتباب درخشبان بتمامي اطرابي و اڪنابي مبالك مقدس الماء فتحسب بيديع والت البلامي را سرياند لامفتض وبه محروسة نورفشان است آن مقاصد انجام گرنته و صلاى ولمفتخر والسير المنكبر من حنيف راكه سالهما است ر زاوية ت حربت و مواسات گوشزد اهل عالم ڪرديده است و در زاوية . ال معالمين ست در موقع اجرا ميخواهيم

طبع

جلال الدين الحسيس و مالاسا. سامر بلاد داخله هم قرآن صاحب امتياز روزنامة عفنسكمي روسيه وقفقاز ۱۲ منان أو يومية (حيل البتين) ساير ممالك حارجه متحقرانك -8% عنوان مراسلات ) +8 ( قيمت بك نسخه )#+ طهران الخيابان لالوزار در طهران یکصد دینار قايب مدير ميرزا سيدحسن كشاس سایر بلاد ایران سه هاهی است. ۱ قيمت اعلان سطرى غیر از روز های جمعه همه روزه  $1511$ دوقران است طبع و نوز به منشود + المهران الخلا جَنُبُوا رُورَ نَامَةً وَمِيَّةً مِّلَّى آزاد سياسي اخباري تجاري علمي ادبي مقالات عام العنفعه ﴾ ––﴿ با امضاً قبول و درا نتشارش اداره آ زاداست ﴾– وعنبة بانز دهم ريسع الأول ١٣٢٥ هجري قمري و١٩ ردي بهشت ماه جلالي ٨٢٩ و٢٩ آوريل ١٩.٠٧ ميلادي علو كامة مسلما نان و اتحاد آنانرا طالبين توسعة دائره إبنا آتنا من له لك دحقوه شي لنا من ام مأرشداً اقكار برادران را وجهه همت ساخته ايم هوا خواه بار خدایا فلوب ارا سور معرفت روشنائی بخش حريت وآزادي وعاشق مساوات وبرادري هستنيم انیات مارا در این خسمت بورك مقدس و خالص كردن رواج تجبارن و صنباعت از دياد ثرون و مڪنت جنانك، بدرينا ساعه دفا وظيفه وتكاليف همکان را خواها نیم ایران را که وطن عریل ماست آباد الرره خود از آن ملك ولك را خدمني هايان توانيم و ساكنان اين خاك باك را آزاد و دلشباد ميخواهيم من وزبان و للم بنس! آر قسدرت و توانائی کرامت وبالجمله مسلك وعيوه ما در اين روز نامسة يومسيه الرماكه از حوادث ابام ممتوري نيات درمقام نشر حقايق عمان مسلك و منهج روز نامة هفتگي حبلالمتين است الرلزل نباهيم سيبه را چٺان وسعت ده ڪه از هدائد و در نظر قراء محترم آشکار است که روز نامـه الزكار و .. كا ده اثنك وتيره نگردد دل را قوت حبل المتين در عرض چهار ده سال تمام. يك امر مهم را ض ڪه بوشده وارد. واقعويف و تهديد انديشه منظور گرفته فريادها ميزد و قوم را بسمت آن متوجه لبروا ننمائهم حوصة ورور از اندازه عطا فرما تا از ميساخت و در راه وصول بان مقصد معلي ڪرفتار مساعدت زمان وعدم موافقت برادران لبريز نكرديم چقدر ها مشڪلان کرديد و در چه گردابهاي. هولناك ا از عاهراه مستقیم حق گونی و حق نویسی انجراف دچار اهد و با چه دشمنان قوی بازو پنجه آفکند و با چه لبجوئيم أغراض ونيان فالمده وامراض رأ أزما دور موانع و مزاحم مصادق گشت تا آنکه بحمدالله کامیساب گردان معر حسای ما را خوری ده که در راه ترقی و مقضی المرام گردید و باستمانت ثبات و استقامت وحسن اطن و ملت تا آخرین شماه قسدرت خویش کوهش و مقصد بر همه مواج پیشی گرفت و بردشمنان ظفر یافت الإجوشش ڪندي خانه ما را آن تائير موهبت نما که و آنچه در طلبش بهرسو میشنبافت بدست آورد پینی معوطنان محتريرا ڪوش و هوش بجانب مقالات و استخـــلاص ملت و دولت ایران از دست بیسکا نگان و بانان مان جنب وجاء دود. بررك كردگارا تو از تاسیس اساس عدال و مشروطیت و محو آثار استبداد أنرون ما مطلعي و بر مقالبان ما واقف ڪواز اقدام وظلم وبدعت وترويج أحكام الهي جنبأنكه امروز إين امر جر حير ملت و تقسع دولت و ترقي وطن و بفضل حدا و توجه آمام عصر عجلالله فرجه در ظل محوطنان تكرم در خاطر نداريع بز خارف دنيه چشم ظلیل پدر تاجدار مهربان ما ( محمد علمی شاه ) خلدالله طمع ندوخته ويسرانس الحله خيال را نيالوده ايم دين ملسکه ومجلس مقدس شورای ملّی که بمثابه ماه تا بان و أغمس الملام والحبايت مكنيم وامت أسلامي را سريلند آفت|ب درخشــان بتمامي اطراف و اڪنافي ممالك الشخش ميطلينهم احكام دين حنيف راكه سالهسا است محروسة نورفشان است آن مقاصد أنجام گرفته وصلاى ا زاویه تعلیل متواری است در موقع اجرا میخواهیم حريت و مواسات گوشز د اهل عالم ڪرديده است و

r: اد  $r^{\frac{1}{2}}$  $\tilde{c}$ 廴 ι,  $42$ بتار نا ك  $\ddot{\mathcal{L}}$  $\cup$ -ن افت بعنى ن و بذاد ر وز خل لدالله ن و مالك لملاى

∢

 $\bullet$   $\circ$ 

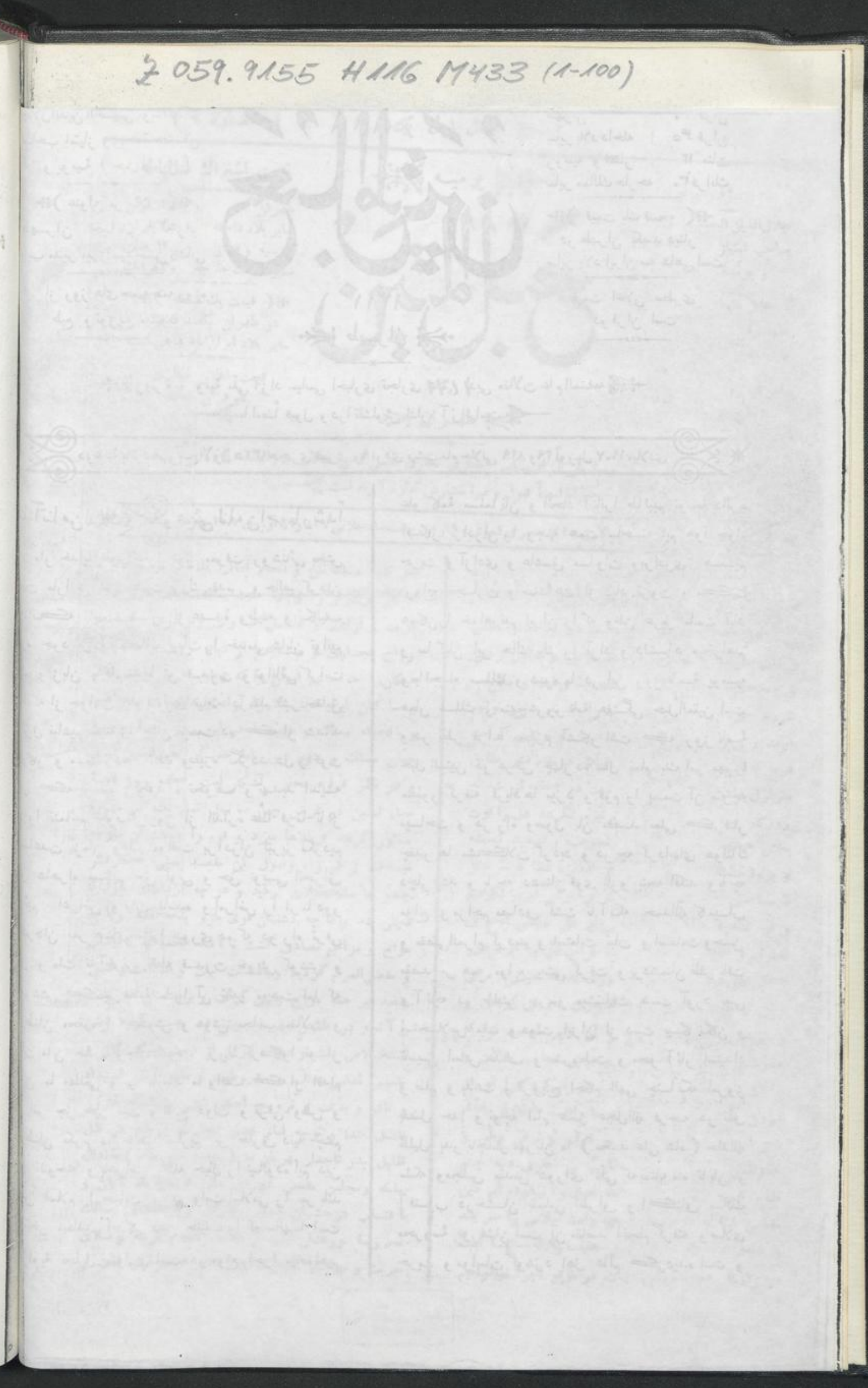

 $\lceil \frac{4}{3} \rceil$ 

 $-586$  and  $\sqrt{2}$ 

 $15.121$ 

هرگس بديدهٔ انصابي بنگرد حڪم قطعي خواهد کرد ڪه عميدة اسبان حصول اين خوشبخني و سمبادن فريادها ونالهاى چهارده سالة حبل العتيين است واين هرني , ا ڪه اعظم تمام شرافتهاي جهان است حاصل نمود. و سر افتخار بميوان رسانيده است اڪنون نيز از طبع و نشر این روز نامه در مرکز معاڪن و و يلى تخت ايران جز اختــتام ابن ماموريت الهــيه و ز تڪميل مفاصد سابقه در نظر ندارد و جز اعتبلا و عظمت مِّلت و دولت درد يك لمحاطر نيخته است و از <sup>۲2</sup> آفرینندهٔ جهان توفیق و تایید خود را در انتشار این روز نامهٔ یومیه و تنبه و آگاهی ایرانیان و اسلامیان و ارتفاع على تمدن وعمران مسئلت ميتمايد

این مسئله را ههنگفته نمیگذاریم که احتیاج ملت.ما امروزه بجرائد آزاد خصوص جرائد بيهيه واضحتر از نور آفتاباست زیراهیسج ملتی منکن نیست حتوق خود را حفظ نعايند و مراقب حركان و حكنان امنسا و و ڪلاي خويش گردند مگر در صورت بيندار ي دائمي و آگاهي هميشگي بقسمي ڪه ابندا خواب و غفلت پيرا مون آنان نڪردد مستي ويبخبري در ساحت وجودشان راه نیابد ساعتبی مسامحه و تساهل در اينمورد مورڻ ضرر هاي فاحش است ڪه بســا لبان دراز تلافي آن ميسر نشود ولمحة غنلت باعث هزاران خرابي و خطر بزرك است ڪ بروزگا ران تـُـدارك نگردد . عبالم بودن و ازاوضباع پانیك عصر حاضر اطلاع داعتن نَیز اگر چه از عرایط عمـده و ارکان مهمه است چه قوم جاهل ٌرا جزیلطنت مستبده سزاوار نيت وات نادان را حق چون وچرا گفتن ساقط است چون طفل صفيرڪه برقيم خود حق مؤاخذه و باز خواست ندارد لکن اهمیت این مسئله چون شرط اول نيست واضحتر بگويم ملت ڪ بيدار و هشيــار است و خواب و بیهوشی را از سس بندر کرده است و با دوربین مراقبت از دور ملتفت اعمال رؤساء است و ازهزار فرسخ فاصلة تمام حركات آنان را مشاهده ميكند وخوب وبد زعت وزيبا را تميز ميدهد وباذرء بين دقت جزئيات وكايــان;را زير ظر مراقبت ومواظبت مي آور د ممڪن نيست امر ي بر ان ملت پوشينده ومشور بساند وصحت وفساد هيج امر بر آنها مثتبه نگرد د و هر گونه لواز م را آن هنسگام برای صحت عمل تدارك و فرا هم میكنند علم لازمست تحصیل میکنند اسباب کار را موجود مینمایند و لی با وجود خول گران وستي اعضا وبي حسي قواي بدن و بر هم گذاردن چشم محال است ملت بدر جـان و

مقا مان بلند ڪه درخورملل منمدنه است فايلگردند و بر مدارج ترقی و تبدن صود نبایند

أنسان بالفطر. وبا لطبيعة طالب استراحت است وخواب و غفلت ازلوازم طبيعي بشر استففلت جرءحالت اين نوع مخلوق است چنانکه اگر او رابحال خود واگذارند کم کم غفلت براو مستولى شود تارك وتاريك گردد معلومات را فراموش كند دقت را بركنار نهد بخواب خرگوشى وجرت پیری از ہر کار باز ماند تدریجاً معطل وسر گردان و درامور خویش حیران گردد پس اورا منبه وسدار کننده لازم است ڪه اعصاب را بحرکت آرد ومنصل در بدن حرارت واحساس توليد قندروح را غذا دهد از فتور وستي مانع دود وبعد ازالمحانان وتجارب زياد درنزد دانابان،البهتمدن واضح و روعن عسده است که بهترین وسائل و نیکوترین اسباب تنبه ۲۰کامی روزنامه جات آزاد ومطبوعان بيغرضانه است كه بقوت بيان وفدرت كلام وتسلط دراداء سخن وحسن تقرير ولطف تحرير مردمرا درحان ہشیاری نگاہ دارند وملتفت حسن وقبح سازند بعلاوه صفحان جرائد جولان¢ه قلم دانايان وعرصه ميدان ادبا و دانشوران است واهم انواع جرائد روز نامه یومیه است ڪه هر روزه قشي تازه برلوحـه خاطر زند و خول صبح وكسالت شب را از سر بيرون كند بدين ملاحظه است که دربلاد عمده و مراکز مهمه دهلم بلکه صدها روز نامه يومية طبع ونشر ميكردد وقويترين دليل تر في و تقدم يك لمترا ڪثرت مطبوعات و بسياري روزنامه جان آنها میشمسارند و رونق عالم مطبوعات وا دلیل احساس وبیداری اهل مملکت میدانند و از مضامین اخبار ومندجات جرائدميزان علو خيال واندازءادرا كات واحساسان قمومي را استنباط ميكنند يعني روزنامهرا مرآت و آینهٔ سر نایا نمــای مملکت و ملت و کاشف در جات اهالى ميدانند

( ترجمه از روزنامه ارداد نمره ۴۸ مورخه ۱۸ صفر ) حَمِيْنَ( ابران – اختلال )﴾

تاكنون هرگونه حوادن و وقایع كه نتیجــه آنهها افتتـــاح مجلـــــ دورای ملّـی بود واقع میشــد ( انقلاب ) میگفتیم آما یاره واقعسان که این روزها بظهور رسیده ودر بعضی اماکن سرزد. ومیزند بایدآ نهسارا اختلال بگوئیم انقلاں — مبارزت وستیز ثاست که فیما بین دولت وملت واقع ميشود واختلال عبارت1ست ازاغتشاش وهرج ومرجى كه باغوا واغفال دولت و دولتيسان ظاهر ميشود وفائده اختلال براى دولت آنستكه انقلاب ومشاجره با دولت توقیف گر دید. خاق بجان یکدیگر افتاد. دولتیانرا

 $[ r]$ 

حكى(فر حبل المتين كه): د

[ شمارهٔ ۱]

آسوده مبگذارند وحکومت ازضف وستني خلاص شده محكم وبابدار ميگردد

سابقــا عقيده من درخصوص ابران ابن بود ڪ بدون خون ربزى وأنلاق لفوس وقدا شدن جانها تغيير وانقلاب حقيقي واثع نخواهد ئند وشكل سلطنت استبدادي منقلب نخواعدگر دید جمعی که دراین عقیده با من مخالفت داعتند وقوعان وحوادث روزانه ايران را عرضه داعته دلیل مدعی خودگرفتند ومرا تکذیب ترده از این تبدیل ناگمانی که بدون خونریزی حاصل عد نهایت خوشحال ونتاد عدند واقعاً حرق آنهاراست آمده وكمكر من بخطبا رفت نظر من باین تکسته بودکه اعتخاصیکه از بدو تولد در ریاست و آقائی و مطلاع بودن پرورش یافتــه وباین عادان تربيت عده اند وهر روزقدرت وقوت شأن فزونتر گردیده و بالاخره حاکم مطلق وفرمانروای مستبد وفعال . يشاكشتــه اند و غير از اين طريقه طريقنـه ديگرى در زندگانی خود ندانسته اند هرگز نمیتوانند راضی دوند که اختیبارات غیر محدوده را که در دست دارند از خود صلب کرده بدهند بدست ملتي که محکوم ومطبع انهابود.اند يعني يك مرتبه ازمرتبه آقائي دست كشيده مطيع نوكرها وبنده هاى جندين هزار ساله خود دوند وخودرا نزدانها مسئول ومؤاخذ قرار دهند لكن يك امر محسوسيكه جشم همه دید وگوش همه شنید یعنی ایجاد محلس شوری یکباره مراكمَديب كرد . حقيقت من هم خطا نكرد. بودم ودرست فمهميده بودم والآن هم بهمان عقيده باقي هستم چراڪ معڪن نيست مستبدان و ارباب حکومت بدون اجبــار ازاختيارات خود صرف نظركنند لكن علت اصلى ضايت انها بسلطنت مشروطه براطلاعي وبي علمي دولتيان بود که معنی حکومت دستوری را نمیشهمیدند وهگز بخاطرشان خطور نعبكردكه تنيجه اقلال سلطنت مشروطه بمستبده محدود هدن اختياران أنهبا و مىئوليت نزدملت باهىد تصور ميکردند ڪه اينگفتگو و هيا هـو نظير سـايز اقلابان|ست که بیفی مشتعل وبنفی خاموش بشود اگر هم تغييري بيدا شود درلفظ خواهد بود اسم مستبده رابرداشته نام مشروطه بجسایش گذارده. خواهید عد بدون اینکه مجاری امور منقاب شود وآب ازجوی قدیم برگردد پس جحال انها يڪمان است مشروطــه بشود يا نشود قانون اساسي وضع دود يا نشود همان طنطنه ورياست واقتدارات تامه برای عان باقی خواهد ماند . لکن بعد از افتتاح مجلس و شروع بعمليـــان ملتفت عدند ڪه خطاکرده وفريب خورده انداز کرده پشیمان عده دست ندامت برسر زدند زبرا ڪه مقنضي شروطيت انقراض استبداد خوانين وسامورين!ست وسکن نيست دريك مملڪت دو جور

سلطنت باشد همينڪه دستوري شمد قهرأ استبسداد مضمحل ومنقرض خواهد شده اما انقدرت وقوتارا درخود نسي بينند ڪ مٺل دولت روس يا مڏن روبرو هده ستیزه ومبارزت کنند . حالیبه جاره کار را منحصر به آن ديد.اند ڪه پنهاني مڏنرا محرك شــد. بر ضد تبمه حارجه واجانب تحريص نموده اخلالي بربا نموده امر را منجر مداخله دول اروپا نماینـد تا مذتـرا بزور د بگران مطبع ومتناد نسـود. باز طرز ڪهنه حکومت سقيمة مستبده را بر قرار نمايند .

دولت ایران در این تدبیر بخطا و سو بزرگی است مداخله دول أروبا جزرنج وضرر عظيم أبدأ فاثده ولفعي ندارد زيرا ڪه مٽ انسڻجم يکباره اُز دولت رنجيسده طريقه آنارهيست والجبورأ يبش خواهندكرفت وخطرات آن بقدري بزركءاست ڪه دول اروبا ازمداخـله خود پشیمان خواهند عد زیراکه اگر ایرانیان در راه احتاق حقي مثل عدالت وحربت مبارزت كنند وجان فدانمايند قهراً بسایر طوایف مسلمانان سرایت نموده هنگامههولناکی بريا خواهد ددكه عثلا ازتسكين ان عاجز شوند واضح است وقنبحت سلمانان علم مأت ايران را زير ظلم وجبر دولت خود ودول اجاب ديده كه دليراء جازتتار مكلنند آرام نگرفته بی شبهه بهعیجان آمدهخدا میداند عاقبت کار چه خواهد شد .

دول اجانب و دولت ابران نبايد فراموش ڪنند غلب زابون وحركت آزادانه روسهاكه درقرن ببستم ببهمه عالم نائير ڪردماست وچشم تسام ملل مختلف را باز كرده هركس درفشار وتنكى يا حتواتن يايمال عده بجهت مدافعه ومطالبه حقوق حود بهانه منجويد ومترصدوقتاست .  $($   $\div$ 

## حبل المتين

عقيده خودرا در اينخصوص بواسطه تنگي صفحات بنمره آنيه محول نموديم

حَكِيْرٌ كَتَقَوْقُ مَعْنَى مُسْؤُلِيْتَ ﴾

البته قراء محترم مسبوقند ڪ تا دو سه ماء قبل اهـالي وطن ما این کلمه مبارکه راکه اساس خوشبختی وسعادت است نشنید. و با این لفظها سرو کار ی نداشتند هرچه میشنیدند کلمه مشئومه استبداد واستملال بود حالا بتاز گی مبخواهند بشنيدن اين قببل الفاظ مانوس عونددراينصورت اگر انملب معنى اورا ندانند و از حقیقت آن مطلع نباشند عیبی نیست و کسری بکسی وارد نمیشودواضح است که همه کن همه چیزرا از اول نمیدانسته است در صندد

 $1 \pm 4\pi i \neq 1$ 

 $\sim$   $\%$   $\sim$   $\frac{1}{2}$   $\sim$   $\sim$ 

 $[15,12]$ 

براسده وموضوع بحث ومذاكره قرار داده ناحقيقت از تصادم افكار ييدا شده است ومجهول معلوم گرديدماست

بدین سبب ہر کسی حرقی میزند و بتمندر فہمش توضيح وتشريحي ين كلمه مسئولين مينمايدوحدودشرا معین میسازد . واضحتر بگویم هر آدمی بمفتضای صرفه و صلاح حال خود نوجیهی میکند و ظر بهصلحت خود دالرءانرا وسعت ياتضيق مبدهند كروهي جنسان عرصه را تنك ميكنند كه احدى نمينواند زير بار فبول برود جسی با ن درجه میدان را وب میسازند که همه کس عومی پذیرفتن میافتد . انہا که طرق سئولیت اند از قبيل وزراً ڪه مسئول مجلسيانند ياحکام و مامورين که مسئول وزرا هستسند در معنی مسئولیت بنسمی توشُّه میدهنــد که با هزار شاهد و بینه نتوان برآ نان ابرادی وارد نمود و یا از تکاب هرعملی مجسال مؤاخذه نباشد اقدر مجمل تفسیر میفر ما ینسد که هیچ مهندس ماهری نمیتواندقشهٔصحبح انرا مرتسم سازد . یك شترگربهٔ كه بتوان هر وقت بر هر کس ایر ادکر دو هرگز نشو د.سجل و ثابت نمود

في العقيقه بك نوع چشم بندي واغفال است ڪه نمیتوان ازبرای اوظیری پیدا نمود از طرق دیگر حضی از وکلاء محترم درمقام سخت گبری چنان برمیایند که در معلکت ما ڪه هيج در قاط متمدنه هم ته نعامإنوازم و اسباب کار فراهم است واداران بواسطه جرخهای کك کرده طیار در گردش است کسی زیربار نمیرودباصطلاح علماء ( دونه خرط الفتاد )

از آنجا که هر کس آزاد است آنجه را صـلاح ملت ودولت بداند بى هبج خوف وترس اظهار بدارد عقيبده ورای خود آشکار نماید لذا ما درخصوص این مسئله!نجه ا بعقل قاصر ادراك ميكنيم عرضسه ميداريم خواه مقبول شود يامر دو د

جنا ب وزیر مالیه روز پنجننبه گــذعته در .حملس محترم چنین تقریر نمودند » مامسلمان هستیم ومعنقد و مقلد دين اسلام حڪم شرع ما اين است ( 'لايکمَت الله نفسا الا وسمها ) يعني كايف بايد بقدرطاقت بادندزياده از طاقت وفدرت براحدی نمیتوان حال نکیف کرد . معنی مشولیت را من دوچیز میدانم آول امات و دیانت که پیرا.وزحلانی وخیانت نگردد وتقلب وندلیس ننماید دويم بذل جهد ومساعي كه بقدر القوه در امور راجمه بخود مسامحه ومماطله ننمايد سهل انكارى وكسالتارا در این مقام جایز نشمارد ومن مسئولیت را بهمین معنی قبول گرده ام ودر اداء آن حساضرم قسم خورده ام که خیانت فکتم نميکتم بلکه ازروز اول درهرشدل ڪ راجع بعن بوده است مرتکب خلابی وخیانت نگردید. ام ازبذل جهد وكوئش باندازة كه درطاقتم هت مضايقه ننمودمام لكن

تكاليفي كه شما ازمن ميخواهيد باوضع حساليه مملكت از تحت قدرت من بيروزاست

اینکه در ممالكخارجه وزبر مالیه درمرکز مسلکت نشسته در دور ترین نقاط انخال امورش بخوبی مرتب و مهيا ميشود علنش آ نستكه رهته امور چنان منظم و مرتب شنده است ڪه اگر في العثل در بعبور کسي ازاداء مالیان استنکابی کند عدلیهٔ فوراً او را مجازات مینماید و حقوق دولت را وصول میکند یعنی دیگر اِن برا ی او کار میکند دست تنها نیست که از عهده نکایف عاجز شود

ولی دراین مملکت من چگونه میتوانم بتنهائی تمسام امور را مرتب ومنظم كنم وضببا جبان ميتوانيد مؤاخذه کار دیگران را از من بنماید و مرا مسئول عمل غیر قرار بدهید ووجهی را که دیگری گرفته است جمع وحرجش را از وزارت ما ليه مطالبه نمسائيد لمي من ميتوانم تحقيق ڪرڌه ڳويم چه قدر گرنته اند و از کجا وکيدام هجص بوده است ولرجرا گرفته وبجه مصرفي رسانيدهاند ر طي بمن ندارد الخ .»

دور نیست سایر وزراء مسئول نیز عقیدهشان.مطابق رأی وزیر مالیه باشد لکن واضح است که قسدرت و قوم آدمی درآداره کردن بك دستگاه مثل قوه ماشین نیست كه بتوان بوجه تحقيق معلوم نمود ڪه قوت چند اسبدارد وچه مقدار وزن را ميتو اند بقلان ارتفاع بلند نمسايد واقعا بغیر ازخود شخص دیگر ی نمیتواند میزانی برا ی طاقت اومعین کند . بلاو ه ائتخاص در قوت وطافت مختلف هستند هركسي يك قدارى قدرن وطافت دار د آنهم بحسب ايام محتلف ميشود بنا بر اين هرگز اين امر منظم نخواهد غد وراه لهفره وقرار همواره باقي خواهد لماند وهيج وزبرى ضامن عمل نخواهد بود وبايد در صورت ظهور فساد وخال استغدا بدهد زيرا ڪه ميتواند بگوید من قدر طاقت سعی کردم وخیانت مکردم . گذشته از اینها این بیانان چه ربطی بکلمه مسئولیت دارد این دو امرلازمه همه كن است اختصاصي بوزراء هشت كاءندارد اگر میخواهید یك مثل(واضحی عرض انهم كه بدانیدبذل جهد وحيات تكردن مناسبتي بامسئوليت ندارد البتهميدانيد اطباء ودكتران درفرنك سنول بيستنديعني اكرمريضشان هلاك دودكسي نميتواند ازانها مؤاخذه كند ومطالبه ديه ومجازان بنمايد وممالجة كه مينمايد ضامن نيستند كه مريض عفسًا يابِه. . آ يا باوجود عــد م مــأوليت ميتوانند خيانت كنند يادراداء وظيفه خود مسامحه وتكاهل نمايند خیر البته اگر خیانت کردند یا کوتاهی نمودند سیاست و مجازات میشوند پس مسئولیت امر علیحده وسعیوامسانت امر دیگر ی است

سن الحسيني الكاشاني

طہران ( در مطبعۂ فار وس بطبع رسید )